УДК 550.34.094 DOI: 10.23671/VNC.2015.4.55304

# **инФорМационнаЯ сисТеМа дЛЯ КоМПЛеКсноГо анаЛиЗа даннЫХ ГеоФиЗиЧесКоГо и ГГд‑МониТоринГа «ГГд‑КоМПЛеКс»**

### **© 2015 д. н. Забирченко**

ОАО «Кавказгеолсъемка», Россия, 357600, Ставропольский край, г. Ессентуки, ул. Кисловодская, д. 203, kavkazgs@rusgeology.ru; Геофизический институт ВНЦ РАН, Россия, 362002, г. Владикавказ, ул. Маркова, 93а, e-mail: cgi\_ras@mail.ru

На основании длительного опыта анализа многолетних рядов наблюдений за ГГД-полем, газогидрохимическими и геофизическими полями по региональной сети регистраторов, расположенных от Черного до Каспийского моря в пределах сейсмоопасных районов Северо-Кавказского региона, разработана, внедрена в эксплуатацию и постоянно модифицируется Информационная система для комплексного анализа данных мониторинга опасных эндогенных геологических процессов (ИС «ГГД-Комплекс»).

**Ключевые слова:** Информационная система, комплексный анализ, ГГД-поле, ЕИЭМПЗ, вариации геофизических полей, мониторинг, эндогенные геологические процессы, геологическая среда, Северо-Кавказский регион, сейсмичность, землетрясение.

В ходе проведения работ по мониторингу опасных эндогенных процессов на территории сейсмоопасных районов Северного Кавказа, который проводится уже более 20 лет и включает в себя наблюдения за гидрогеодеформационным (ГГД) полем, газогидрохимическими полями, а также геофизическими полями (ЕИэМПЗ) и сейсмической активностью, перед различными исполнителями неоднократно ставилась задача разработки методики комплексного анализа наблюдаемых параметров. Однако, технологическая проблема комплексного анализа данных до последнего времени решена не была.

Начиная с 2009 года автором разрабатывается и успешно эксплуатируется *информационная система комплексного анализа данных мониторинга ГГД-поля и других геофизических полей «ГГД-Комплекс»* [Забирченко, Мельков, 2009]*.*

Полученный программный комплекс включает в себя все технологические этапы сбора, подготовки, обработки первичных данных, построения комплексных графиков и диаграмм для последующего анализа, построения карт-схем ПНГС, приведения баз данных в установленные форматы для передачи Заказчику, подготовки графических материалов для регламентной отчетной продукции. Программный аналитический комплекс позволяет:

– осуществлять текущую оперативную оценку сейсмогеодинамического состояния геологической среды Северо-Кавказского региона по данным мониторинга;

– раздельно и комплексно визуализировать графики любых из имеющихся рядов данных, в том числе визуально анализировать ряды наблюдений различных параметров, совмещенных в одной координатной плоскости с единой осью времени, в сопоставлении с данными по сейсмичности региона;

– использовать единую базу данных, в которой содержатся ряды наблюдаемых параметров (как первичные ряды, так и пространственно привязанные) по всем пунктам сети ГГД-мониторинга (УПВ, Ратм., температура воды и воздуха, электропроводность), пунктам газогидрохимического мониторинга (гелий), геофизического и сейсмического мониторинга (записи сейсмостанций «Дельта-Геон», ряды данных регистраторов ЭМИ);

– мощный математический аппарат обеспечивает построение любых производных графиков, выделение трендов наблюдаемых параметров, построение аппроксимаций, логарифмических масштабов, в том числе для анализа данных ЕИЭМПЗ позволяет выделять аномалии методами скользящего среднего с изменяемой шириной окна, применять селективные фильтры с изменяемым порогом для исключения помех, единичных пиков и грозовых краткосрочных аномалий [Забирченко, 2014];

– учитывать влияние глобальных периодических процессов наблюдаемых параметров и сейсмичности;

– осуществлять автоматизированную подготовку данных к процессу построения карт напряженности геологической среды (ГГД-полей) по данным комплексного анализа;

– отображать в реальном времени и за прошедшие периоды сейсмичность Северо-Кавказского региона в программе Google Earth через сеть Интернет для оперативного анализа и удобного выхода на подробные сведения об интересующем пользователя сейсмическом событии;

– проводить построение и анализ карт ПНГС и сейсмичности в интегрированных ГИС-проектах, в том числе с применением карт: тектонической, кристаллического фундамента, аномального магнитного поля, гравитационных аномалий, неотектоники и пр.

Программный аналитический комплекс разрабатывался в лицензионной объектно-ориентированной среде Delphi 7 с использованием интеграции с пакетами программ MS Office и ArcView10. За последние два года, на основании опыта первичной эксплуатации, проведена значительная модернизация ИС, включающая:

1) Доработку структуры баз данных для хранения первичной информации по наблюдаемым параметрам.

2) Доработку интерфейса пользователя.

3) Доработку и отладку процедуры фильтрации каталогов сейсмичности (выборка за указанный временной интервал, выборка по указанному радиусу от заданной точки, выборка событий по радиусу влияния в зависимости от магнитуды и расстояния от заданной точки, что позволяет отобрать события, подготовка которых могла повлиять на реакцию конкретного пункта наблюдений).

4) Внедрение процедуры автоматического пополнения каталогов сейсмичности через Интернет, а также отладка связи каталогов сейсмичности ГС РАН и EMSC с визуализацией в GoogleEarth и интегрированных ГИС-проектах для оперативного анализа сейсмической обстановки в регионе.

5) Внедрение и отладку процедуры автоматического импорта данных, получаемых на серверы телеметрии от измерительных комплексов «Logger-LPC» и «Кедр v2».

6) Отладку процедуры автоматического отображения геодинамики на цифровой карте в интегрированном ГИС проекте (сейсмичность, ГГД-поля, среднемесячные тренды УПВ и пр.). Дополнительно, для построения карт напряженности геологической среды осуществлено внедрение процедуры автоматического вычисления значений приведенных амплитуд изменения параметров ГГД-поля и произведена автоматизация выборки и подготовки данных для построения ПНГС в ГИСсистемах на определенную дату.

7) Доработку процедуры обработки данных ЕИЭМПЗ, которая позволяет:

– исключить влияние помех и выделить только характерные аномалии, а также фоновые суточные вариации;

– сопоставить кривые по разным частотным каналам;

– вычислить коэффициент нормирования по моде или медиане;

– построить совмещенные нормированные графики разноамплитудных вариаций по всем станциям сети;

– определить длительность аномалии и измерить любые временные интервалы на графике, установив маркеры для наглядности анализа.

8) Внедрение механизма раздельной настройки параметров программы и сохранения построенных комплексных графиков для каждого пользователя при работе с единой базой данных, находящейся на сетевом сервере и механизма разделения пользователей при выполнении выборок по каталогам сейсмичности, связанных с ГИС-проектом.

9) Внедрение процедур сохранения и последующего редактирования комплексных графиков раздельно для каждого пользователя.

В последние годы при модернизации программного комплекса основное внимание уделялось максимальному повышению оперативности ежедневной обработки данных, обеспечению возможности своевременного обнаружения аномального поведения наблюдаемых параметров и подготовки оперативных сообщений в инстанции, регламентированные соответствующими нормативными документами.

В процессе отработана следующая **методика оперативного комплексного анализа данных**:

Обработка ежедневно поступающих данных ГГД-мониторинга. Оперативный визуальный анализ, выявление аномального поведения наблюдаемых параметров, как среднесрочного и краткосрочного предвестника. Выделение нехарактерных точек смены тренда, синфазности УПВ с атмосферным давлением, нарушения реакции на приливные изменения, учет многолетних сезонных изменений и пр.

Обработка ежедневно поступающих данных регистраторов ЭМИ. Построение оперативного сводного графика вариаций ЭМИ по всем станциям. Анализ грозовой активности, исключение помех селективным фильтром, выделение значимых аномалий длительностью от нескольких часов до нескольких суток. Сопоставление графиков с текущей сейсмичностью, анализ и прогноз развития текущей аномалии с помощью экстраполяции и шаблонов характерных форм аномалий.

Составление (при необходимости) оперативного сообщения об аномальных изменениях наблюдаемых параметров либо об ощутимом землетрясении.

Таким образом, интервал от начала обработки данных до принятия решения о подготовке оперативного сообщения в случае обнаружения аномального поведения параметров занимает минимальное время. С учетом составления текста сообщения – 2–3 часа, при условии своевременного поступления данных телеметрии. Как правило, при этом данные среднесрочных предвестников (ГГД) за предыдущие дни уже обработаны и могут содержать аномальные изменения, а данные наиболее краткосрочного предвестника – ЭМИ – обрабатываются в течение нескольких минут при наличии данных.

В частности, вышеописанная методика подготовки оперативных сообщений о геодинамическом состоянии недр успешно использовалась в период подготовки и проведения XXII Зимних Олимпийских и XI Зимних Паралимпийских игр в Сочи

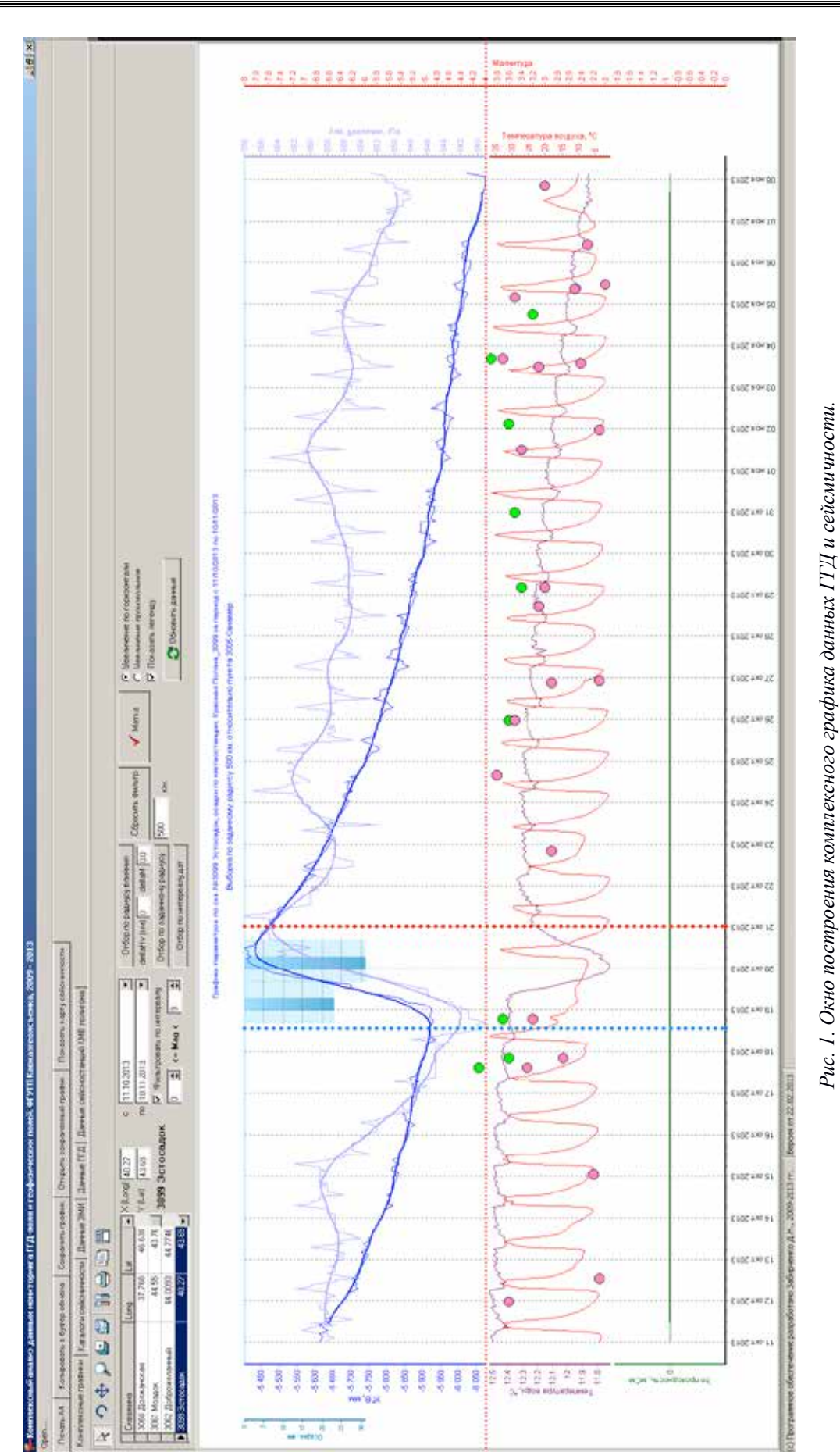

в 2014 году, что было отмечено почетными грамотами Министерства Природных ресурсов России, а также памятными медалями «Сочи-2014».

Вернемся к краткому описанию возможностей информационной системы. На рис. 1 показано основное окно комплексного анализа ГГД-данных. Обширный набор инструментов позволяет отобразить графики рядов наблюдений по пяти параметрам для выбранной ГГД-скважины, наложив их на данные сейсмических каталогов (в системе ведется три каталога сейсмичности, базирующихся на данных разных источников). Для повышения наглядности визуального определения аномального или фонового поведения каждого ряда, в дополнение к графику наблюденных значений на него наложена автоматически вычисляемая сглаженная по 24 точкам кривая, иллюстрирующая тренд без учета суточных вариаций. Для УПВ и давления данный способ позволяет оценить фазовое соотношение изменений.

В случае нарушения нормального противофазного хода кривых при анализе отмечается аномалия. Также для уточнения условий изменения УПВ на график вынесены значения количества выпавших осадков за каждые 4 часа и суммарное суточное значение.

В случае если скважина реагирует на осадки увеличением УПВ, понижением температуры воды, снижением электропроводности – однозначно делается вывод о том, что аномалия не имеет эндогенной природы.

Инструменты фильтрации данных, выводимых на графики, позволяют отфильтровать ряды за определенный временной интервал, причем при быстром переходе по списку пунктов наблюдения (вверху слева) графики перестраиваются динамически, увеличивая шансы отслеживания синхронных или подобных друг другу аномалий по разным пунктам в один период времени. Маркеры интервала (красная и синяя пунктирные направляющие) помогают при определении динамики миграции деформационных волн (при перемещении подобных аномалий во времени и пространстве).

На рис. 2 показано окно обработки данных регистраторов ЭМИ. Набор инструментов позволяет вывести на комплексный график ряд данных по выбранному пункту, по заданной частоте и порогу, выбрать ширину окна сглаживания, применить селективный фильтр для устранения помех, нормировать ряд на текущее значение фона, сопоставить с графиком солнечной активности, измерить с помощью маркеров длительность аномалии и интервал до сейсмического события. Набор инструментов постоянно дорабатывался.

На рис. 3 показано окно обработки и анализа пространственного расположения сейсмических событий, отобранных фильтрами пользователя. Схематическая карта региона содержит элементы топоосновы и схему глубинного строения. На карту вынесена динамически связанная с графиками выборка сейсмических событий. При выборе определенного события на любом из графиков, соответствующая точка подсвечивается на карте. Дополнительно выводится окно с параметрами землетрясения. Для выбранного события автоматически рассчитываются эпицентральные расстояния до всех пунктов сети наблюдений. Список находится в правом нижнем углу окна. Пункты сортируются по расстоянию до эпицентра. Таким образом, пользователь мгновенно определяет ближайшую к эпицентру данного события скважину, либо пункт геофизического мониторинга, что ускоряет дальнейший анализ. Данная подсистема полностью интегрирована в ИС «ГГД-Комплекс», что позволяет при **первичном оперативном анализе** обойтись без установки дорогостоящих

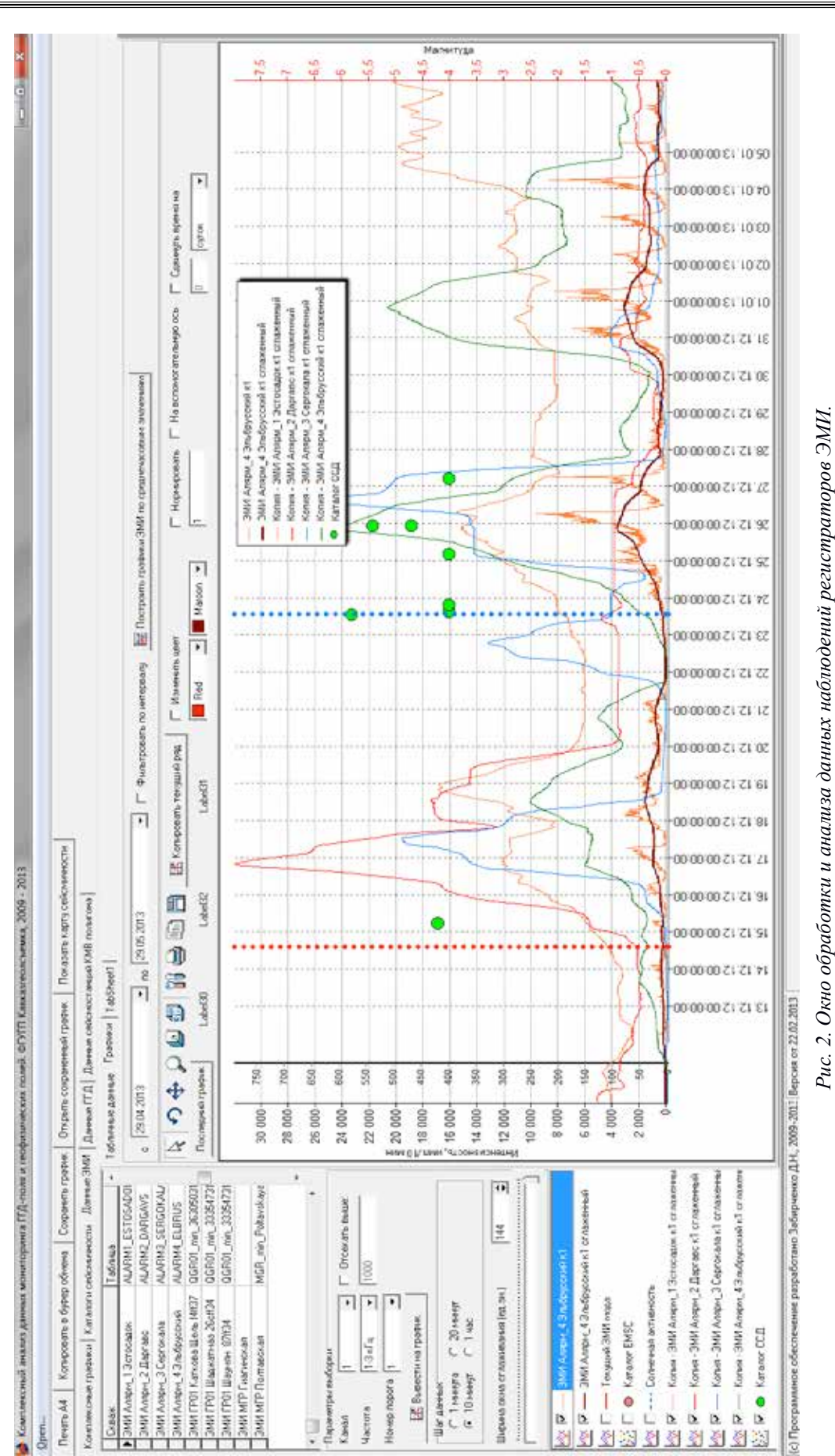

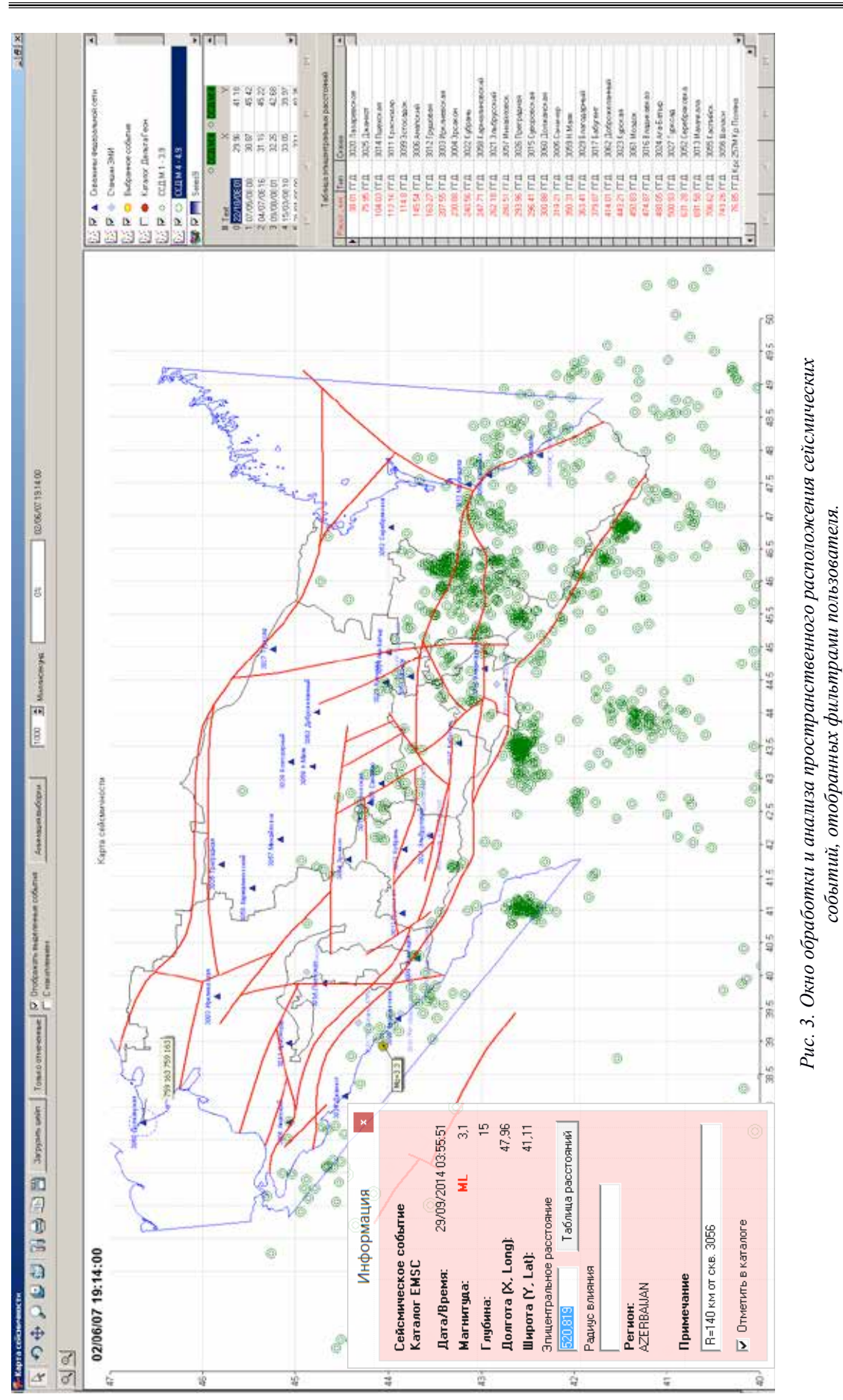

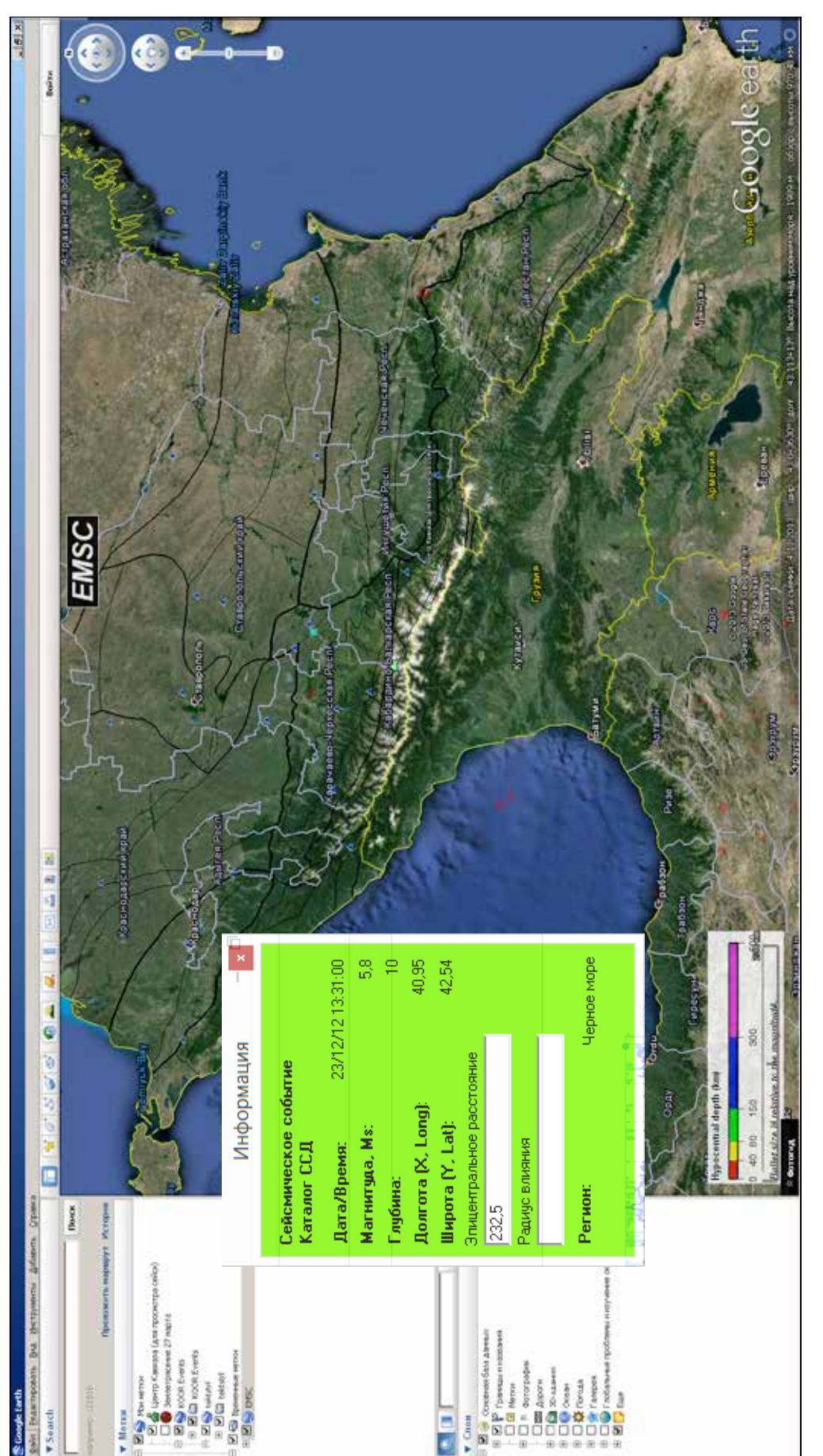

Рис. 4. Окно внешнего приложения GoogleEarth, вызываемого непосредственно из ИС «ПТД-Комплекс» *Рис. 4. Окно внешнего приложения GoogleEarth, вызываемого непосредственно из ИС «ГГД-Комплекс»*

ГИС-систем ArcGIS. Интеграция ИС «ГГД-Комплекс» с проектом ArcGIS 10 применяется на этапе построения подробных карт сейсмичности и полей напряженности геологической среды.

На рис. 4. показано окно внешнего приложения GoogleEarth, в котором реализован просмотр карты сейсмичности на основе схемы сейсмотектонического районирования Северного Кавказа с привлечением всех возможностей спутниковых карт Google, что позволяет точно определить географическую привязку сейсмических событий и получить данные о параметрах события и карты интенсивности, предоставляемые международным каталогом EMSC.

ВЫВОДЫ: Таким образом, приведенная выше информация является лишь кратким обзором возможностей ИС «ГГД-комплекс». Основной целью создания данной ИС является, в первую очередь, разработка гибкого и интуитивно понятного пользователю инструмента с хорошим математическим аппаратом, позволяющего вывести задачу комплексного анализа данных мониторинга ГГД и геофизических полей на принципиально новый уровень. Наряду с реализацией уже известных методик оценки состояния геологической среды, данный инструментарий может позволить найти новые методики и существенно уточнить имеющиеся.

#### **Литература**

1. Забирченко Д.Н., Мельков Д.А. Разработка информационной системы комплексного анализа данных мониторинга ГГД-поля и других геофизических полей. В книге: Информационные технологии и системы. Наука и практика. Владикавказ, 2009. С. 253255.

2. Забирченко Д.Н. Сезонные циклические вариации геофизических полей. Анализ наблюдений ЕИэМПЗ по сети станций Северо-Кавказского региона. Геология и геофизика Юга России. 2014. № 3. С. 40–51.

DOI: 10.23671/VNC.2015.4.55304

## **InFoRMAtIon sYsteMs FoR CoMPLeX AnALYsIs oF GeoPHYsICAL AnD HGD–MonItoRInG «HGD–CoMPLeX»**

#### **© 2015 D. n. Zabirchenko**

OSC «Kavkazgeolsiomka, 357600, 203, Kislovodskaya str., Essentuki, Stavropolskyi krai, Russia, e-mail: kavkazgs@rusgeology.ru Geophysical institute of VSC RAS, Russia, 362002, Vladikavkaz, Markov street, 93a, e-mail: cgi\_ras@mail.ru

Based on long experience in the analysis of long-term series of observations of the hydrodynamic and geophysical fields on regional network, located on the Black Sea to the Caspian Sea, within the earthquake-prone areas of the North Caucasus region. Was developed, put into operation and is constantly modified the Information System for comprehensive analysis of the data of monitoring of hazardous endogenous geological processes (IS «GGD–Complex»).

**Key words:** Information System, a comprehensive analysis, GGD-field, EIEMPZ, variations of geophysical fields, monitoring, endogenous geological processes, geological environment of the North-Caucasian region, seismicity, earthquake.